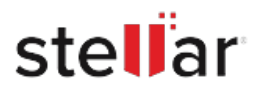

# **CASE STUDY**

**Land Bank recovers mailbox data from an extremely large and corrupt PST file**

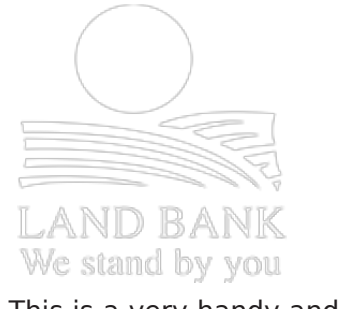

This is a very handy and easytousesoftwarethatI would recommend to anyone

## **Client:**

**Client**

## **Land Bank**

Government-owned public bank in South Africa

#### **Business Need**

Repair a very large and severely corrupt Outlook PST file and recover business-critical data.

### **Solution**

Stellar Toolkit for Outlook

Stellar & Stellar Data Recovery are Registered Trademarks of Stellar Information Technology Pvt. Ltd. © Copyright 2022 Stellar Information Technology Pvt. Ltd. All Trademarks Acknowledged.